# Контроль знаний учащихся на уроках информатики при работе в среде ЛогоМиры

Автор: Мочалова М.В. ГБОУ лицей №144 Санкт-Петербург

# Содержание:

-- черепашья графика (команды относительного перемещения)

- тест 1
- тест 2
- тест 3
- -- процедуры без параметра
- -- правильные многоугольники, окружность
- -- процедуры с параметром
- -- работа с переменной
	- тест 1
	- тест 2

--итоговый тест

 $k$ 

## Черепашья графика (команды относительного перемещения)

Тест 1 вариант 1 1. На сколько шагов от начального положения переместится черепашка после выполнения последовательности команд: вп 40 нд 70 вп 100 нд 50 вп 20

- 1. на 40
- 2. на 10
- 3. на 30

2. Какую команду нужно добавить, чтобы вернуть черепашку в начальное положение после выполнения последовательности команд: вп 50 нд 70 вп 50 нд 60

- 1. вп 30
- 2. нд 20
- 3. вп 20

3. Вернется ли черепашка в исходное положение после выполнения команд: пр 135 вп 40 лв 45 нд 40

1. да

2. нет

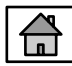

## Черепашья графика (команды относительного перемещения) Тест 1 вариант 1

4. Какую команду надо дать черепашке, чтобы вернуть ее в начальное положение после выполнения группы команд:

лв 90 пр 45 лв 30 пр 120

1. лв 45

2. пр 45

3. пр 75

5. Какую команду надо дать, чтобы черепашка повернулась из направления, указанного стрелкой, в направление, указанное пунктиром:

> 1. лв 135 2. пр 45 3. пр 135

#### 1. На сколько шагов от начального положения переместится черепашка после выполнения последовательности команд: Черепашья графика (команды относительного перемещения) Тест 1 вариант 2

- нд 40 вп 70 нд 90 вп 120 нд 50
	- 1. на 40
	- 2. на 10
	- 3. на 30

2. Какую команду нужно добавить, чтобы вернуть черепашку в начальное положение после выполнения последовательности команд: нд 40 вп 20 нд 10 вп 50

- 1. вп 30
- 2. нд 20
- 3. вп 20
- 3. Вернется ли черепашка в исходное положение после выполнения команд: лв 135 нд 80 пр 45 вп 80
	- 1. да
	- 2. нет

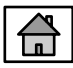

## Черепашья графика (команды относительного перемещения) Тест 1 вариант 2

4. Какую команду надо дать черепашке, чтобы вернуть ее в начальное положение после выполнения группы команд: пр 45 лв 120 пр 10 лв 10

1. лв 45

2. пр 45

3. пр 75

5. Какую команду надо дать черепашке, чтобы она повернулась из направления, указанного стрелкой, в направление, указанное пунктиром:

1. лв 135 2. пр 45 3. пр 135

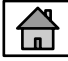

# Черепашья графика (команды относительного перемещения)

- 1. Команда **ст** Тест 2 вариант 1
	- 1. стирает текст, оставляя графику на листе
	- 2. стирает все на экране
	- 3. стирает графику, оставляя текст

2. Что нарисует черепашка, выполнив следующие команды: вп 100 пр 90 вп 20 нд 40

$$
1. \qquad \qquad \boxed{2.} \qquad \qquad 3. \qquad \qquad
$$

3. Какая последовательность команд записана без ошибок?

- 1. вп 100 пр 90 вп 20 назад 20
- 2. назад 100 пр 90 вд 20 нд 20
- 3. нз 100 лево 90 вп 20 назад 40

$$
\boxed{\triangle}
$$

## Черепашья графика (команды относительного перемещения) Тест 2 вариант 1

4. По команде **сг** черепашка

- 1. возвращается в исходное положение, стирая текст и графику
- 2. возвращается в исходное положение, стирая текст, оставляя графику
- 3. возвращается в исходное положение, стирая графику, оставляя текст
- 5. Какие команды не имеют параметра?
	- 1. сг, пр, домой 2. ст, пп, сч 3.нц, по, пч

## Черепашья графика (команды относительного перемещения) Тест 2 вариант 2

- 1. Команда **ск**
	- 1. стирает текст, оставляя графику на листе
	- 2. стирает команды на обеих сторонах листа
	- 3. стирает команды в командном центре
- 2. Что нарисует черепашка, выполнив следующие команды: нд 100 пр 90 вп 20 нд 40

1. 
$$
\frac{2}{\cdot}
$$
 3.

3. Какая последовательность команд записана без ошибок?

- 1. вп 100 пр 90 вп 20 нз 20
- 2. назад 100 пр 90 вп 20 нд 20
- 3. вп 100 лево 90 перед 20 нд 40

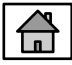

## Черепашья графика (команды относительного перемещения) Тест 2 вариант 2

#### 4. По команде **домой** черепашка

- 1. возвращается в исходное положение, стирая текст и графику
- 2. возвращается в исходное положение, стирая текст, оставляя графику
- 3. возвращается в исходное положение, оставляя текст и графику
- 5. Какие команды не имеют параметра?
	- 1. лв, домой, крась 2. штамп, по, сг 3.нф, ол, ст

#### 1. Какие команды являются командами абсолютного направления? Черепашья графика (команды относительного перемещения) Тест 3 вариант 1

- 1. нк n 2. нм [x y]
- 3. домой
- 2. Куда будет направлена голова черепашки после выполнения команды нк 270
	- 1. вверх
	- 2. влево
	- 3. вниз
- 3. Команда **ст**
	- 1. стирает текст, оставляя графику
	- 2. стирает на экране все
	- 3. стирает графику, оставляя текст

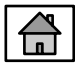

## Черепашья графика (команды относительного перемещения) Тест 3 вариант 1

4. По команде **сг** черепашка

1. возвращается в ИП, стирая текст и графику

2. возвращается в ИП, стирая текст, оставляя графику

3. возвращается в ИП, стирая графику, оставляя текст

5. Какие команды не имеют параметра?

1. сг, пр, домой 2. ст, пп, сч 3. по, нц, пч

6. Какая последовательность команд записана верно?

1. вп 50 домой 30 пр 180 2. нз 100 пр 45 нц 7 вп 50 3. повтори 3 [вп 15 пр 120] штамп

Черепашья графика (команды относительного перемещения) Тест 3 вариант 2 1. Какие команды являются командами абсолютного направления?

 $1.$  HK  $n$ 2. пр 180  $3.HM [x y]$ 

2. Куда будет направлена голова черепашки после выполнения команды нк 90

- 1. BBepx
- $2.$  вниз
- 3. вправо
- 3. Команда ст
	- 1. стирает текст, оставляя графику
	- 2. оставляет на экране все
	- 3. стирает графику, оставляя текст

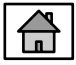

## Черепашья графика (команды относительного перемещения) Тест 3 вариант 2

4. По команде **сг** черепашка

1. возвращается в ИП, оставляя на экране текст и графику

2. возвращается в ИП, стирая текст и графику

3. возвращается в ИП, стирая графику, оставляя текст

5. Какие команды не имеют параметра?

1. лв, домой, крась

2. ск, по, сг

3. нк, сл\_число, ст

6. Какая последовательность команд записана верно?

1. нд 120 сг 15 пр 45

- 2. вп 15 лв 72 нф заполни
- 3. повтори 3 [назад 50 лв 120] домой

1. Какая последовательность команд записана правильно?

1. это

 повтори 15 [вп 10 нд 10 пр 15] конец

- 2. это фигура повтори 6 [вп 20 пр 60] конец
- 3. это треугольник повтори [вп 100 пр 120] конец
- 2. Процедуры нужны для того, чтобы:
	- 1. запомнить рисунок на листе
	- 2. запомнить команды на изнанке листа
	- 3. запомнить команды в командном центре

- 3. Имя процедуры должно состоять из:
	- 1. может быть любым
	- 2. не должно повторять команды черепашки
	- 3. не может содержать пробелы
- 4. Процедура может не иметь:
	- 1. заголовка или конца процедуры
	- 2. имени процедуры
	- 3. тела процедуры
- 5. Что называется телом процедуры?
	- 1. команды между началом и концом процедуры
- 2. вся процедура вместе со служебными словами *это* и *конец*
	- 3. имя процедуры

1. Какая последовательность команд записана правильно?

1. это 77

 повтори 7 [вп 77 нд 77 пр 77] конец

- 2. это квадрат повтор 4 [вп 20 пр 90] конец
- 3. это вп

 повтори 3 [вп 100 пр 120] конец

- 2. Процедуры нужны для того, чтобы:
	- 1. сохранить текст на лицевой стороне листа
	- 2. сохранить программы на изнанке листа
	- 3. сохранить команды в командном центре

3. Имя процедуры должно состоять из:

- 1. любых цифр и букв без запрещенных символов
- 2. из латинских букв и цифр, не более 8
- 3. до 255 символов без пробела
- 4. Процедура может не иметь:
	- 1. тела процедуры
	- 2. заголовок или конец процедуры
	- 3. имени процедуры
- 5. Что называется телом процедуры?
	- 1. вся процедура вместе со служебными словами *это* и *конец*
	- 2. имя процедуры
	- 3. команды между началом и концом процедуры

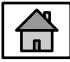

1. На какой угол поворачивается черепашка, начертив очередную сторону пятиугольника

1. 5 2. 72 3. 20

2. Какой путь пройдет черепашка, выполнив последовательность команд: повтори 15 [вп 10 пр 20]

1. 150 2. 300 3. 200

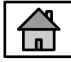

3. Сколько раз нужно повторить команды [вп 5 пр 10], чтобы получить одну шестую часть окружности:

- 1. 6
- 2. 9
- 3. 5

4. Сколько шагов пройдет черепашка, когда она нарисует половину 18-угольника со стороной 10 шагов:

- 1. 90
- 2. 100
- 3. 80

5. Сколько раз нужно повторить команды [вп 30 пр 10], чтобы черепашка прошла 180 шагов:

- 1. 3
- 2. 5
- $\sim$   $\sim$

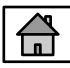

1. На какой угол поворачивается черепашка, начертив очередную сторону девятиугольника

- 1. 9
- 2. 40
- 3. 20

2. Какой путь пройдет черепашка, выполнив последовательность команд: повтори 15 [вп 12 пр 20]

- 1. 300
- 2. 120
- 3. 180

3. Сколько раз нужно повторить команды [вп 5 пр 10], чтобы получить одну четвертую часть окружности:

- 1. 6
- 2. 9
- 3. 5

4. Сколько шагов пройдет черепашка, когда она нарисует половину 36-угольника со стороной 10 шагов:

- 1. 90
- 2. 100
- 3. 180

5. Сколько раз нужно повторить команды [вп 30 пр 10], чтобы черепашка прошла 150 шагов:

- 1. 3
- 2. 5
- 3. 6

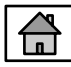

1. Дополнительная информация для работы команды или процедуры называется:

- 1. имя
- 2. переменная
- 3. параметр

2. Какая процедура с параметром написана правильно?

- 1. это треуг :стор повтори 3 [вп :стор пр 120] конец
- 2. это треуг :стор

 повтори 3 [вп : стор пр 120] конец

3. это треуг : стор повтори 3 [вп :стор пр 120] конец

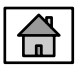

3. Найди правильный вариант процедуры, описывающей отрезок с переменным параметром – длиной :размер

1. это линия :размер

вп 50 нд 50

конец

2. это линия :размер

вп размер нд размер

конец

3. это линия :размер

вп :размер нд :размер

конец

- 4. Как правильно вызвать процедуру, описанную в вопросе 3:
	- 1.это линия 50
	- 2. линия
	- 3. линия 50

1. Дополнительная информация для работы команды или процедуры называется:

- 1. параметр
- 2. переменная
- 3. датчик
- 2. Какая процедура написана правильно?

```
1. это квадр : с
       повтори 4 [вп :с пр 90]
       конец
2. это квадр :с
       повтори 4 [вп : с пр 90]
       конец
3. это квадр :с
       повтори 4 [вп :с пр 90]
       конец
```
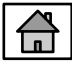

3. Найди правильный вариант процедуры, описывающей отрезок с переменным параметром – длиной :размер

1. это линия

 вп :размер нд :размер конец

2. это линия 50

вп :размер нд :размер

конец

3. это линия :размер

вп :размер нд :размер

конец

4. Как правильно вызвать процедуру, описанную в вопросе 3:

슮

- 1. линия 50
- 2. линия размер
- 3 линия :размер

1. Величина, у которой есть имя и значение, называется:

- 1. алгоритм
- 2. команда
- 3. переменная

2. Каким будет значение переменной z после выполнения последовательности команд:

```
пусть "z 10 вп :z + 5
   1.10
   2.15
   3.5
```
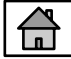

3. Как изменится значение переменной *а* после выполнения команд:

*пусть "а 10 пусть "а :а + 2 вп :а + 10 пусть "а : а - 2* 

- 1. будет равно 12
- 2. не изменится
- 3. будет равно 20

4. Чтобы вызвать содержимое переменной **:a** на лист, нужно дать команду:

- 1. покажи :a
- 2. пиши :a
- 3. печатай :a

1. Величина, у которой есть имя и значение, называется:

- 1. параметр
- 2. переменная
- 3. ЦИКЛ

2. Каким будет значение переменной z после выполнения последовательности команд: пусть "z 10 вп : z пусть "z : z + 5

1.10 2.15  $3.5$ 

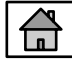

3. Как изменится значение переменной а после выполнения команд:

пусть "а 10 пусть "а :а + 10 вп :а + 10

- 1. не изменится
- 2. будет равно 20
- 3. будет равно

4. Чтобы вызвать содержимое переменной :а в командный центр, нужно дать команду:

1. покажи :а 2. печатай :а 3. пиши :а

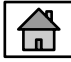

1. Значение величины х равно а, а величины у равно b. После выполнения какой последовательности команд их значения поменяются, т. е. получим x=a, y=b

- 1. пусть "х :у
	- пусть "у :х
- 2. пусть "t :х
	- пусть "х :у
	- пусть "y :t
- 2. Закончи фразу: «У переменной в алгоритме может быть ...
	- 1. МНОГО ИМЕН
	- 2. ОДНО ИМЯ
	- 3. МНОГО ЗНАЧЕНИЙ И ИМЕН
- 3. Поименованная область памяти, предназначенная для временного хранения данных
	- 1. переменная
	- 2. алгоритм
	- 3. процедура

Работа с переменной тест 2, вариант 1 4. Дан алгоритм. Что будет выведено на экран? пусть "кот "Борис пусть "Борис "рыжий пусть "кот :Борис pr :кот 1. кот 2. Борис 3. рыжий 5. Дан алгоритм. Что будет выведено на экран? пусть "а 15 пусть "b 3 пусть "c :a / :b пусть "c :c \* 3 pr :c 1. 5 2. 3 3. 15

1. Значение величины х равно а, а величины у равно Ь. После выполнения какой последовательности команд их значения поменяются, т. е. получим x=a, y=b

- 1. пусть "t :х пусть "х:у пусть "y:t 2. ПУСТЬ " $x : x + : y$ ПУСТЬ " $y : x + y$ 
	- ПУСТЬ " $x : x y$

2. Закончи фразу: «У переменной в алгоритме может быть ...

- 1. много значений и имен
- 2. МНОГО ИМЕН
- 3. ОДНО ИМЯ

3. Поименованная область памяти, предназначенная для временного хранения данных

- 1. переменная
- 2. алгоритм
- 3. процедура

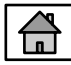

Работа с переменной тест 2, вариант 2 4. Дан алгоритм. Что будет выведено на экран? пусть "пенал "ручка пусть "ручка "красная пусть "пенал :ручка pr :пенал 1. пенал 2. ручка 3. красная 5. Дан алгоритм. Что будет выведено на экран? пусть "а 15 пусть "b 3 пусть "c :a \* :b пусть "c :c / 3 pr :c 1. 5 2. 3

€

3. 15

1. Какую команду надо дать, чтобы черепашка повернулась из направления, указанного стрелкой, в направление, указанное пунктиром:

- 1. лв 135
- 2. пр 45
- 3. пр 135
- 2. Какое наименьшее число может получиться в математическом выражении *1 + сл 14*
	- 1. 1
	- 2. 2
	- 3. 15

3. Какое наибольшее число может получиться в математическом выражении *10 + сл 3*

- 1. 13
- 2. 12
- 3. 10

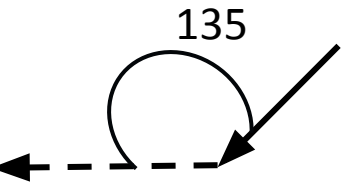

4. Как изменится координата у, если черепашка выполнит команды: *нк 0 вп 20*

- 1. не изменится
- 2. увеличится на 20
- 3. уменьшится на 20
- 5. Команды абсолютного направления:
	- 1. домой
	- 2. нк n
	- 3. нм [x y]
- 6. Какая последовательность команд записана правильно?
- 1. [вп 20 нд 20 пр 90] повтори 15
- 2. повтори 20 [вп 10 пр 18]
- 3. повтори 100 (пр 90 вп 20 лв 90)

7. Дан алгоритм. Что будет выведено на экран?

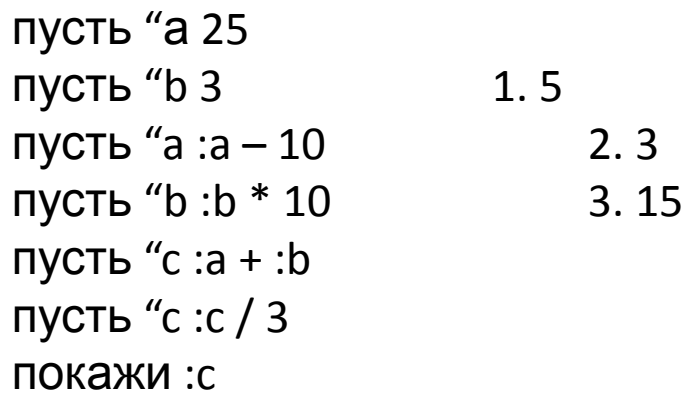

8. Каким будет значение переменной *z* после выполнения последовательности команд:

*пусть "z 10 вп :z пусть "z :z + 5*

- 1. 10 2. 15 3. 5
- 9. Что будет выведено на лист после выполнения последовательности команд:

```
пусть "a 60
повтори 6 [вп :а – 10 пр :а + 10]
пиши :а
1. 60 
2. 0
```
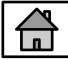

1. Какую команду надо дать, чтобы черепашка повернулась из направления, указанного стрелкой, в направление, указанное пунктиром: 30

- 1. лв 150
- 2. пр 30
- 3. лв 30
- 2. Какое наименьшее число может получиться в математическом выражении *сл 1 + 1*
	- 1. 1
	- 2. 2
	- 3. 15

3. Какое наибольшее число может получиться в математическом выражении *сл 96 + 1*

- 1. 96
- 2. 1
- 3. 97

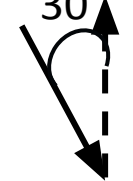

4. Как изменится координата х, если черепашка выполнит команды: *нк 180 вп 40*

- 1. не изменится
- 2. увеличится на 20
- 3. уменьшится на 40
- 5. Команды перемещения черепашки в точку с заданными координатами х, у:
	- 1. домой
	- 2. нк х нк у
	- 3. нм [x y]

6. Какая последовательность команд записана правильно?

- 1. повтори 15 раз [вп 20 нд 20 пр 90]
- 2. повтори 20 [вп 10 пр 18)
- 3. повтори 100 [пр 90 вп 20 лв 90]

7. Дан алгоритм. Что будет выведено на экран?

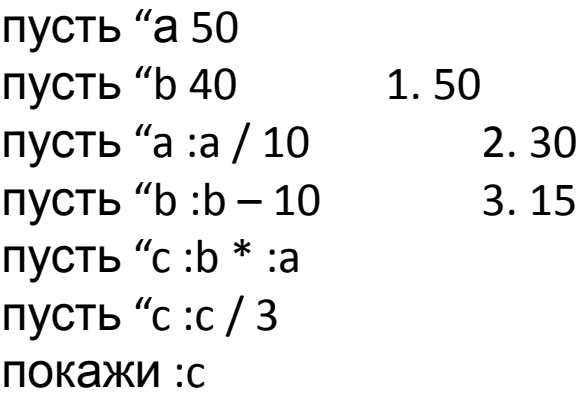

8. Каким будет значение переменной *z* после выполнения последовательности команд: *пусть "z 10 вп :z + 5*

- 1. 10
- 2. 15
- 3. 5

9. Что будет выведено в КЦ после выполнения последовательности команд:

```
пусть "a 0
повтори 6 [вп :а + 10 лв :а + 10]
покажи :а
          1. 60 
          2. 0
          3. 120
```
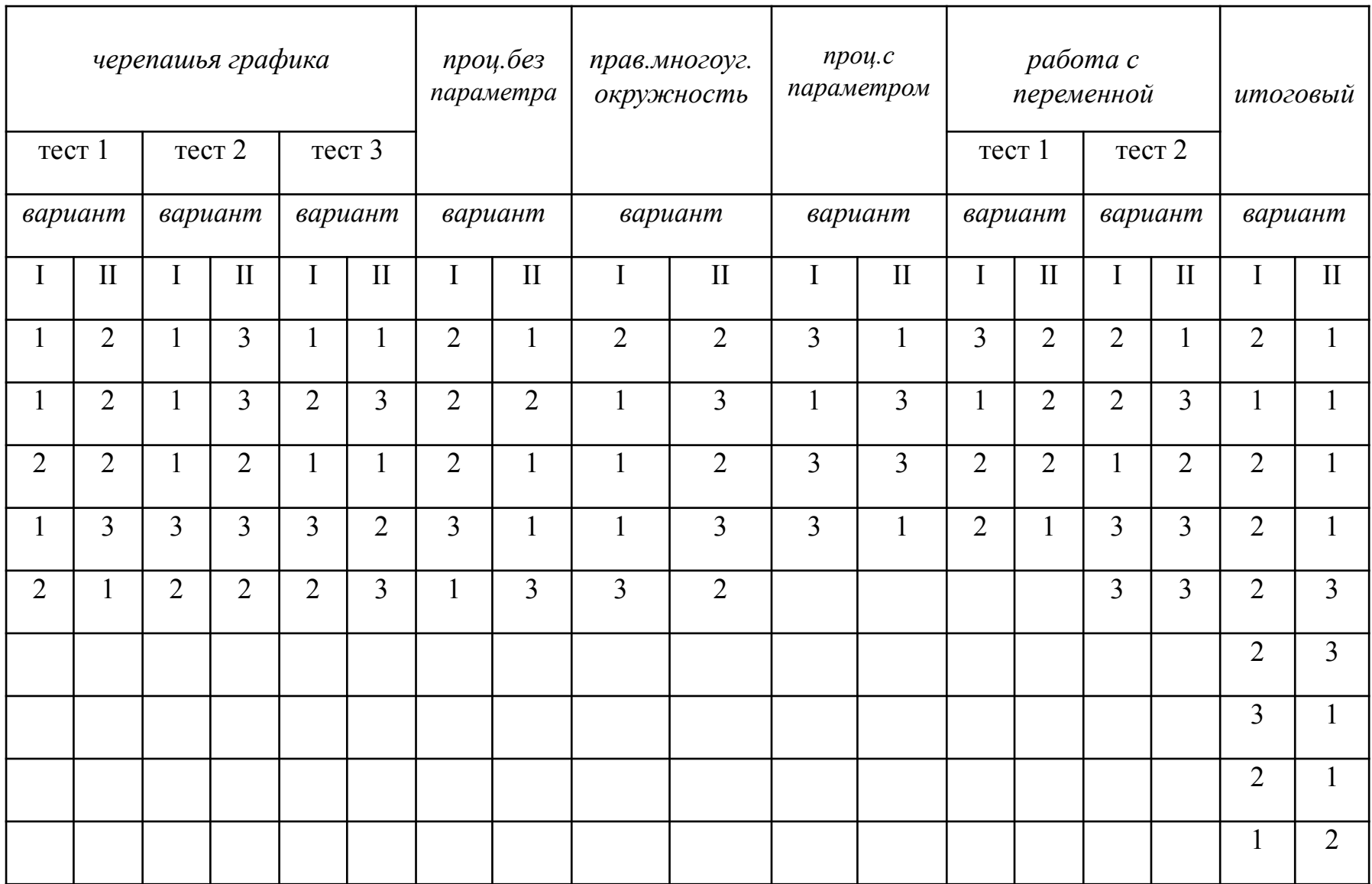